# **История сети Интернет Модуль 1 Занятие 1.1**

### **С чего всё началось?**

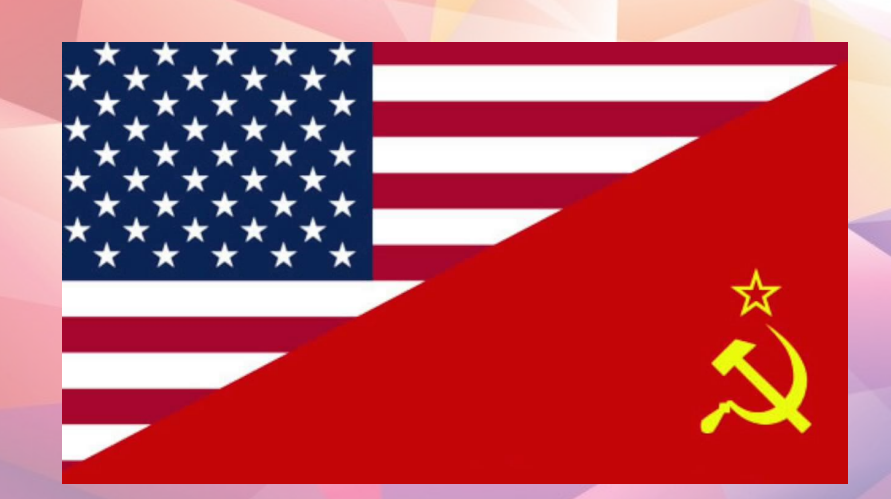

**Противостояние ПРО и ПВО систем**

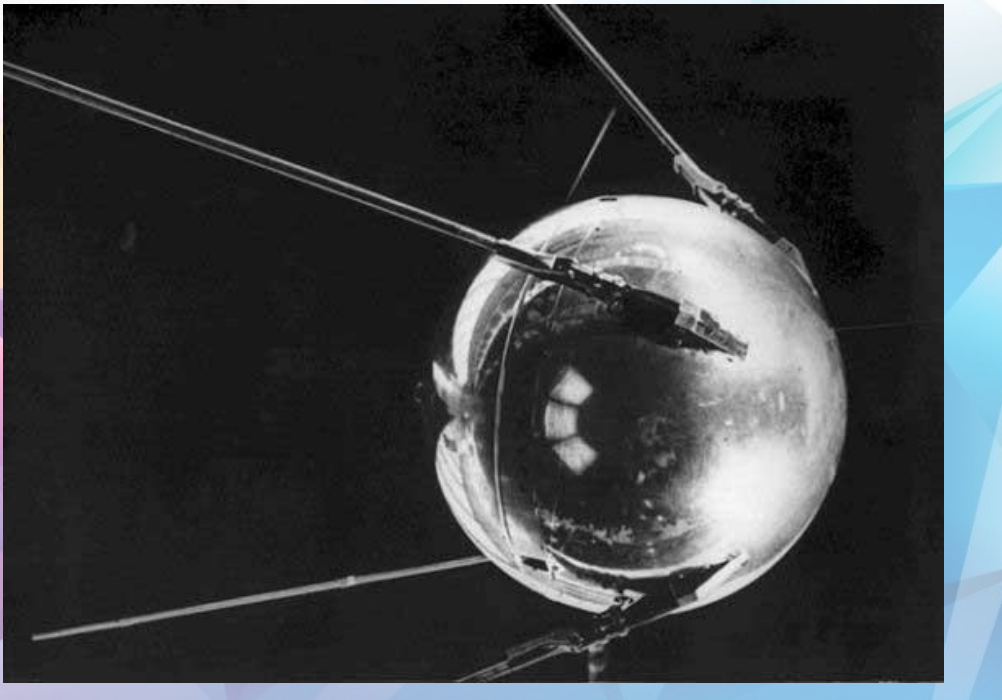

**4 октября 1957 года СССР запустила первый искусственный спутник**

### **Основная цель – безопасность стран**

**1957**

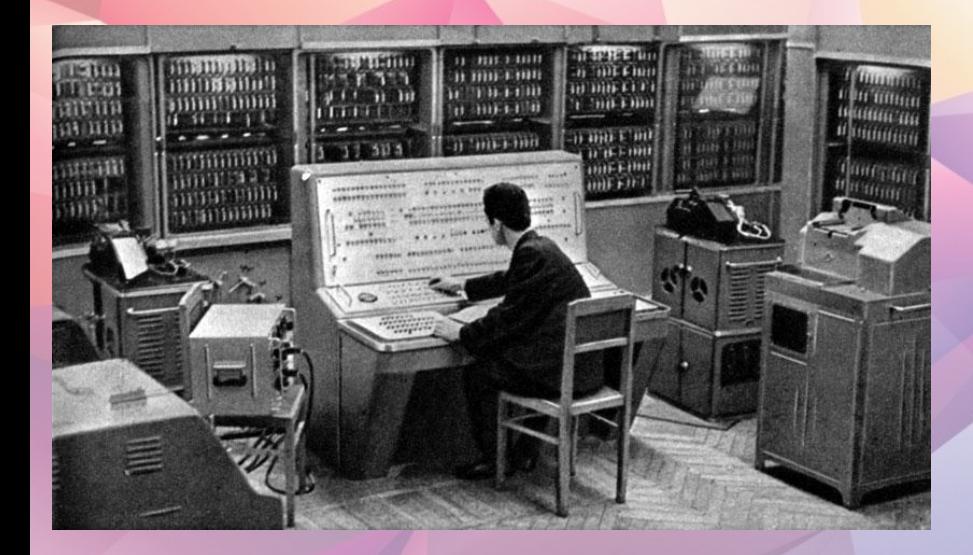

**БЭСМ-**

**2**

**ALIBM** 

**IBM NORC**

# **Оборонная инициатива DARPA**

- DARPA объединила в себе
	- RAND (Военное ведомство)
	- NPL (Экономическое ведомство)
	- CYCLADES (Научное ведомство)

• Цель:

– Лидерство в военно-научной сфере

### **Появление децентрализованной структуры**

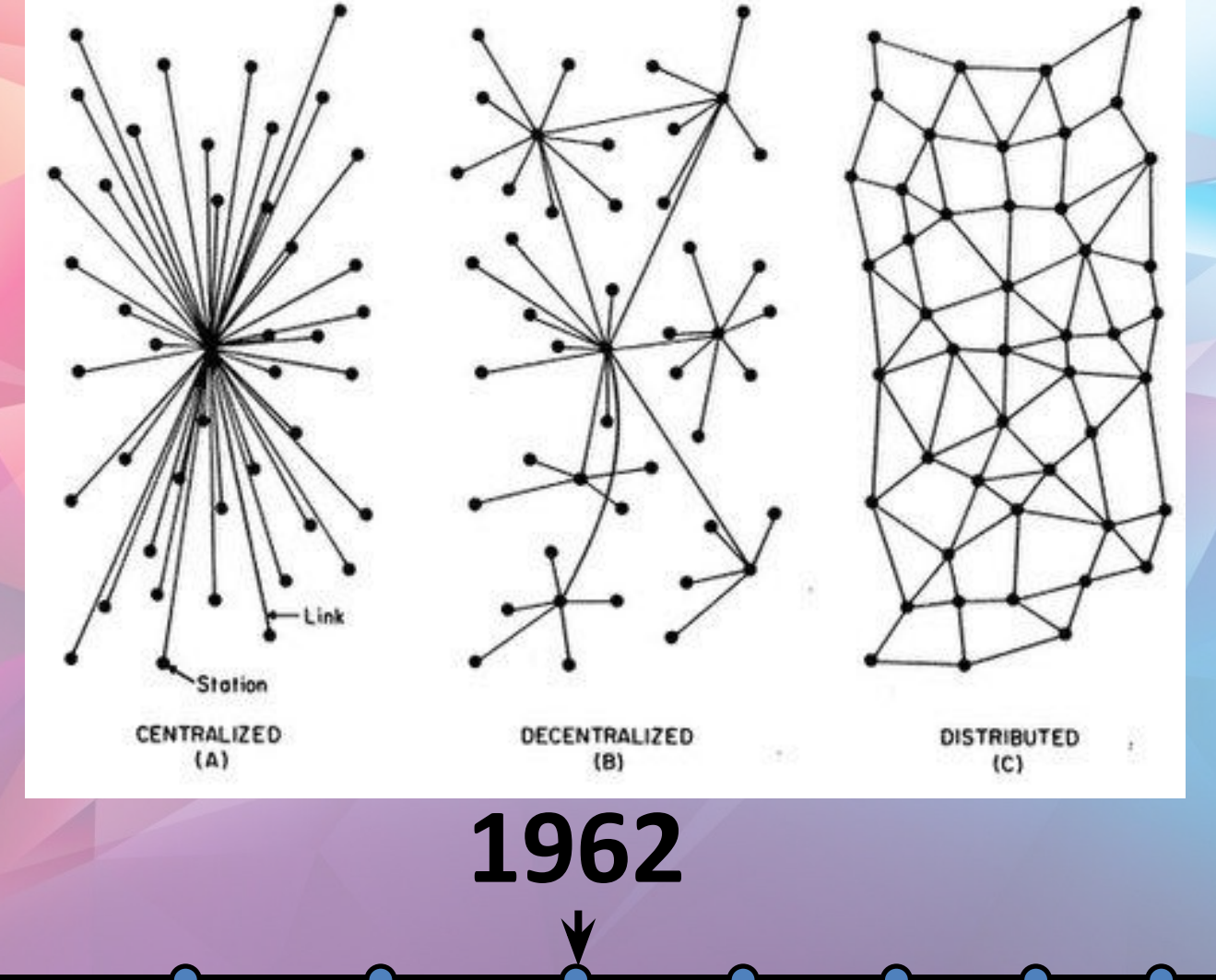

### **ARPANET**

• ARPANET – прототип современного интернета.

**1966**

ARPANET

- Связь и удалённое управление компьютерами
- Появление протокола TCP

#### **Первая передача данных**

• На расстоянии 640 км было передано слово **login**, что означало попытку зайти в управляющую консоль.

**The Initial ARPANET-1969** 

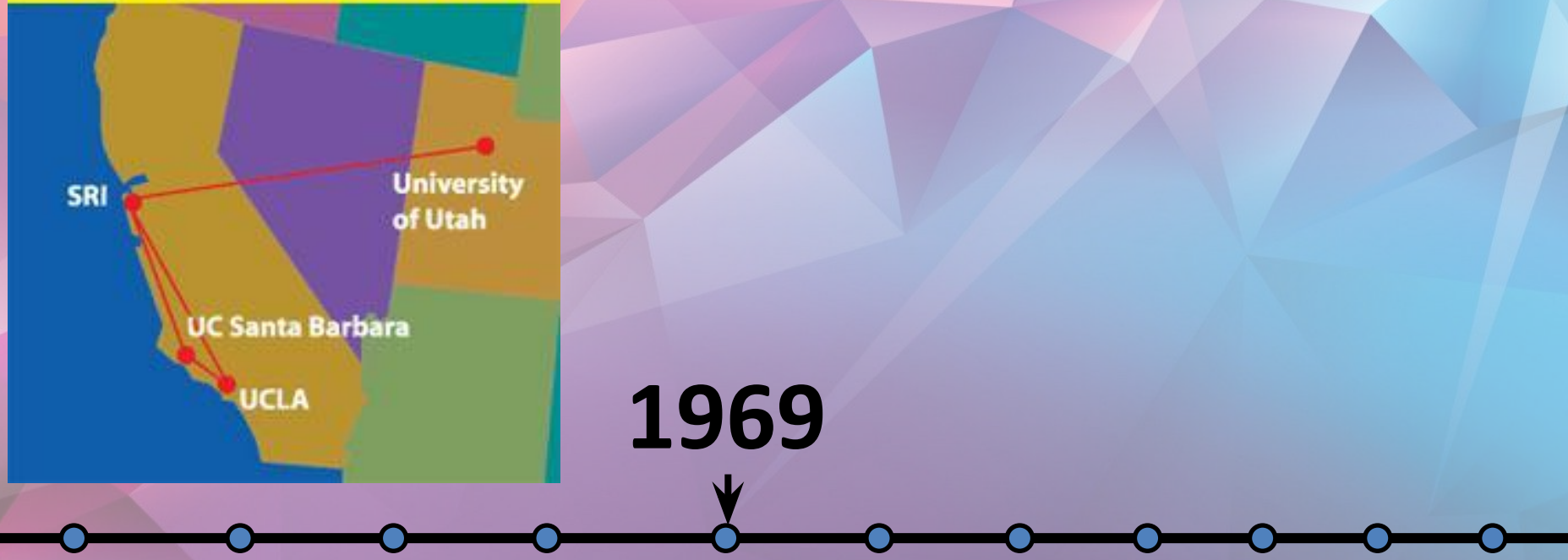

#### **Первая передача почты по**

**Example 2018**<br>
[user@server ~]# mail<br>
Mail version 8.1 6/6/93. Type ? for help. [user@server ~]# mail "/var/mail/user": 0 messages  $\overline{2}$ Mail Commands <message list>

e <message list> <message list> d <message list> s <message list> file u <message list> R <message list> r <message list> pre <message list> <user list>

type messages goto and type next message edit messages give head lines of messages delete messages append messages to file undelete messages reply to message senders reply to message senders and all recipients make messages go back to /var/mail mail to specific users quit, saving unresolved messages in mbox quit, do not remove system mailbox print out active message headers shell escape chdir to directory or home if none given

cd [directory]

A <message list> consists of integers, ranges of same, or user names separated by spaces. If omitted, Mail uses the last message typed.

**1971**

A <user list> consists of user names or aliases separated by spaces. Aliases are defined in .mailrc in your home directory.

#### **День рождения интернета**

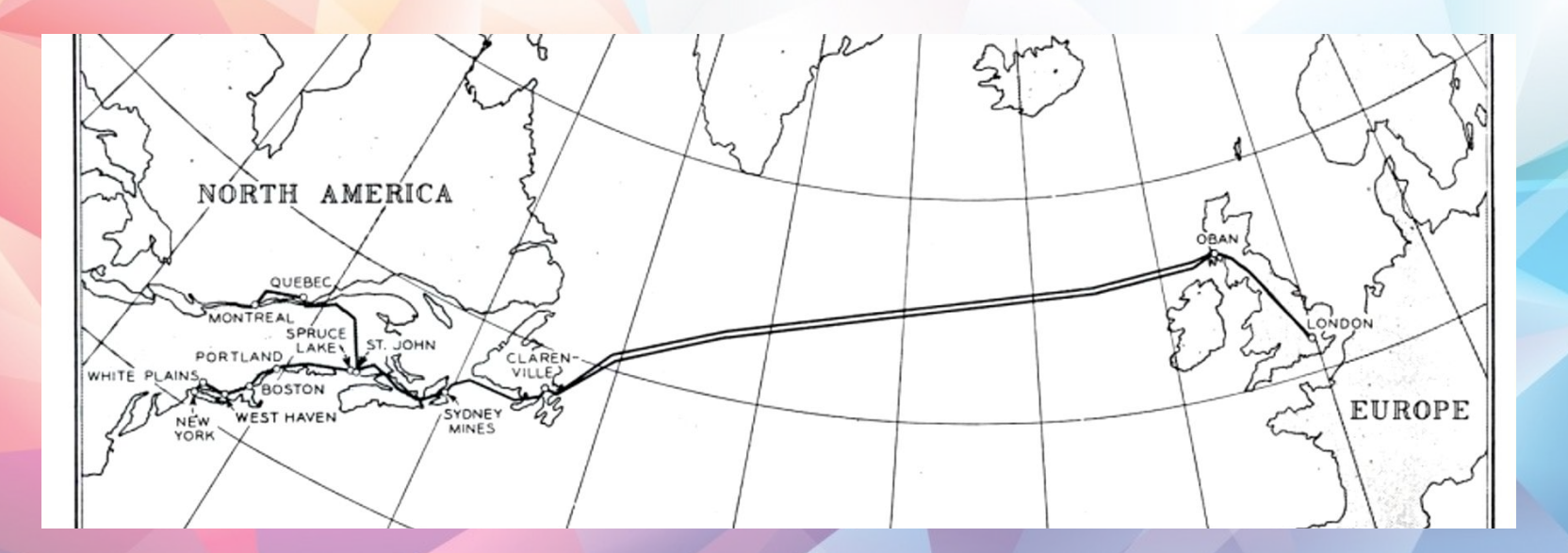

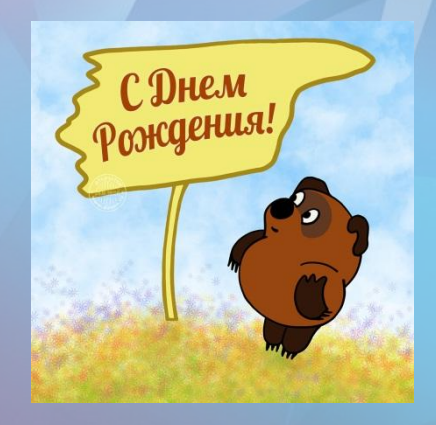

### **Внедрение протокола TCP/IP**

- Совмещение двух важнейших протоколов TCP и IP
- 4 уровня:
	- Прикладной
	- Транспортный
	- Сетевой
	- Канальный

#### **Введение доменных имён**

- Корневой домен (пусто)
- Первый уровень (.ru, .com, .edu, .net, .org, . рф)
- Второй уровень XXXXXX.com, можно купить

**1984**

• Третий и далее – создаём самостоятельно

### Практика Вызов консоли

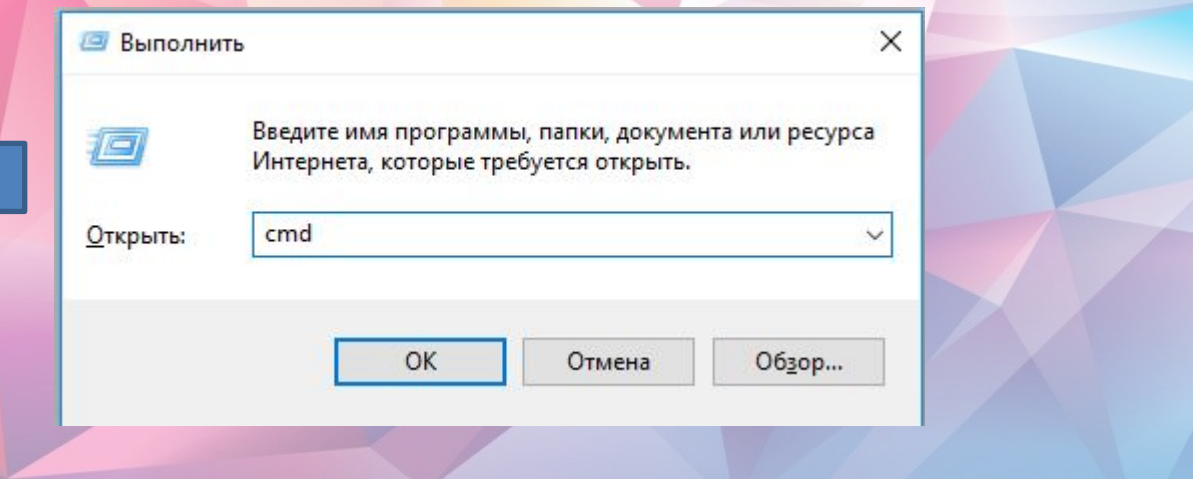

C:\WINDOWS\system32\cmd.exe

Microsoft Windows [Version 10.0.17134.228]<br>(c) Корпорация Майкрософт (Nicrosoft Corporation), 2018. Все права защищены.

C:\Users\DNS>

#### **Практика: ping,**

#### Выполните ping 8.8.8.8

```
BE C:\WINDOWS\system32\cmd.exe
                                                                                    \timesп
(c) Корпорация Майкрософт (Microsoft Corporation), 2018. Все права защищены.
C:\Users\DNS>ping 8.8.8.8
Обмен пакетами с 8.8.8.8 по с 32 байтами данных:
Ответ от 8.8.8.8: число байт=32 время=50мс TTL=120
Ответ от 8.8.8.8: число байт=32 время=53мс TTL=120
Ответ от 8.8.8.8: число байт=32 время=57мс TTL=120
Ответ от 8.8.8.8: число байт=32 время=54мс TTL=120
Статистика Ping для 8.8.8.8:
    Пакетов: отправлено = 4, получено = 4, потеряно = 0
    (0% потерь)
Приблизительное время приема-передачи в мс:
    Минимальное = 50мсек, Максимальное = 57 мсек, Среднее = 53 мсек
```
#### Практика: tracert **Выполните tracert 8.8.8.8**

C:\WINDOWS\system32\cmd.exe × П Трассировка маршрута к google-public-dns-a.google.com [8.8.8.8] с максимальным числом прыжков 30: <1 Mc <1 Mc <1 Mc <1 Mc Eltex.Home [192.168.1.1] 1 2 ms 3 ms 3 ms tmsk-bras3.sib.ip.rostelecom.ru [213.228.116.117]  $\overline{2}$  $1 \text{ ms}$ ae5.tmsk-rgr6.sib.ip.rostelecom.ru [213.228.113.12  $1 \text{ ms}$ З  $1 \text{ ms}$ 51 ms 48 ms 51 ms 95.167.90.96 4 48 ms 50 ms 5.143.253.107 5 52 ms 6 50 ms 48 ms 48 ms 108.170.250.97  $\overline{7}$ 48 ms 48 ms 48 ms 72.14.233.95 53 ms 51 ms 55 ms google-public-dns-a.google.com [8.8.8.8] 8

Трассировка завершена.

C:\Users\DNS>

# **Первый протокол чата - IRC**

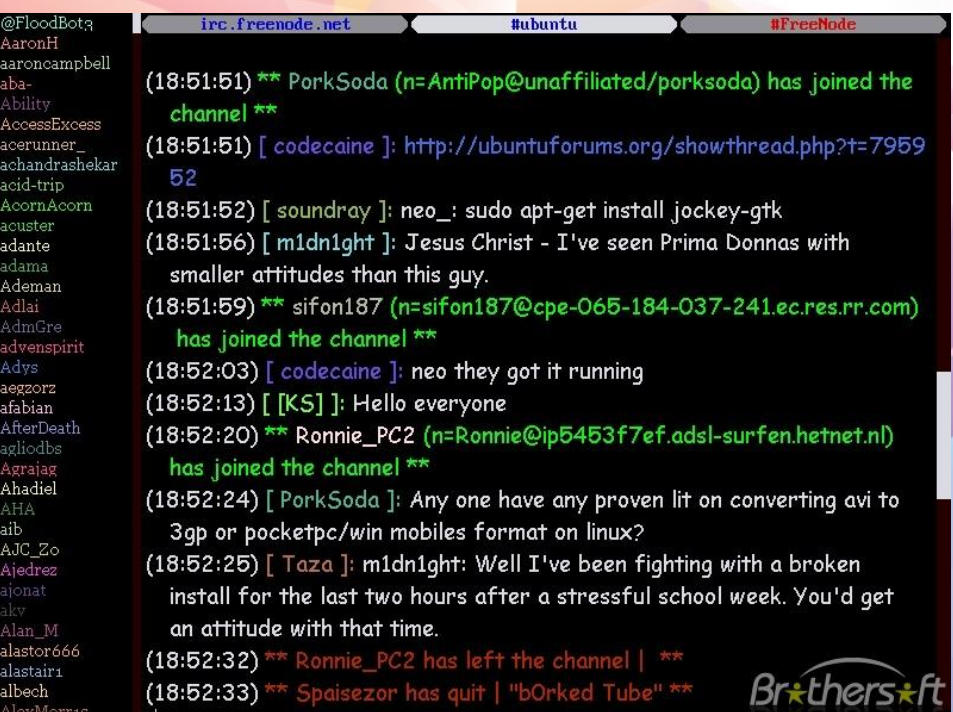

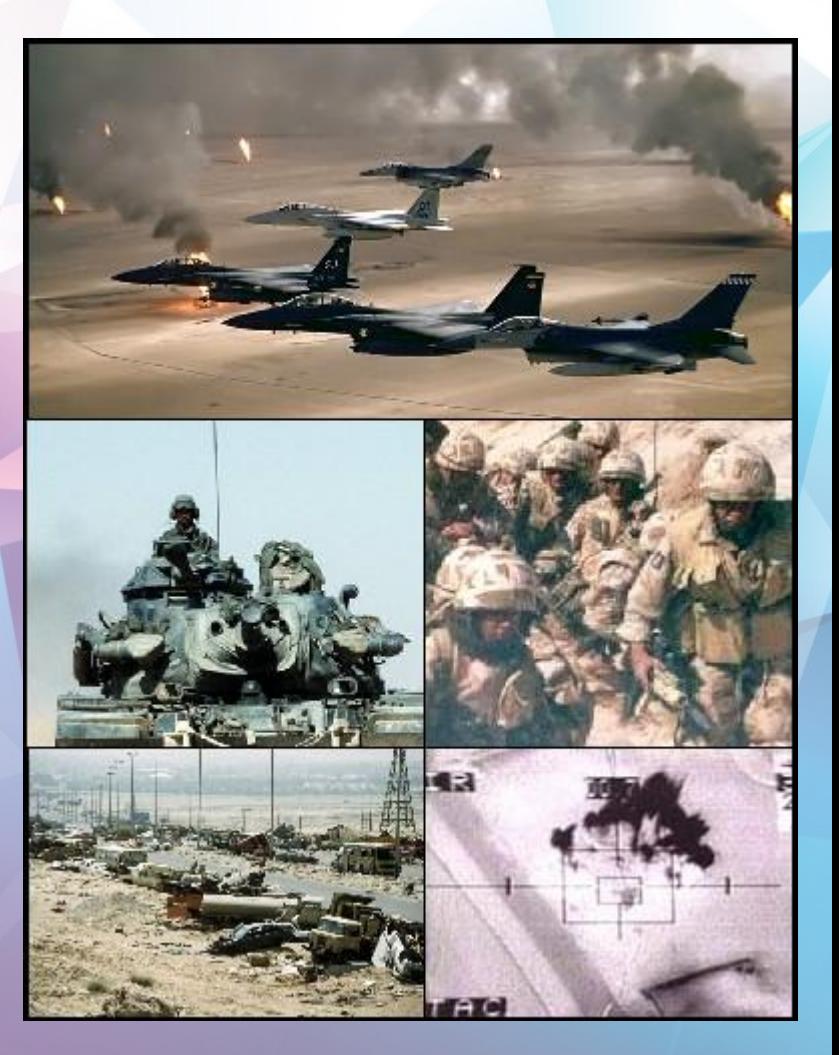

#### **Концепция WWW**

- НТТР протокол передачи гипертекста
- HTML язык гипертекстовой разметки
- URI уникальный идентификатор ресурсов

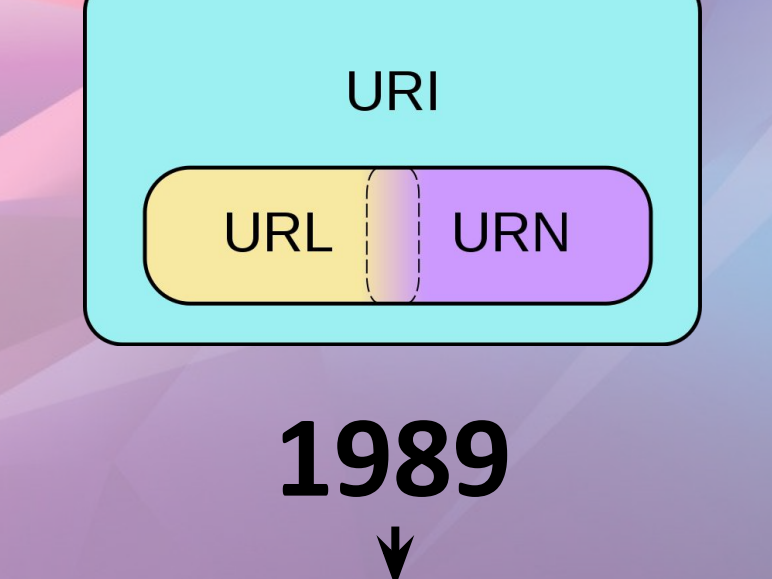

#### **Первая поисковая система Archie**

#### Индексирование FTP - архивов File transfer protocol

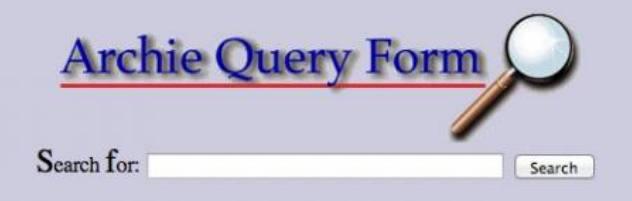

Exact

**1990**

Database: Worldwide Anonymous FTP Search Type: OSub String Case:  $\odot$ Insensitive

. Polish Web Index Regular Expression **OSensitive** 

Do you want to look up strings only (no sites returned):  $\odot$ NO OYES

Output Format For Web Index Search: Keywords Only . Excerpts Only OLinks Only

### **Первый веб-браузер Mosaic**

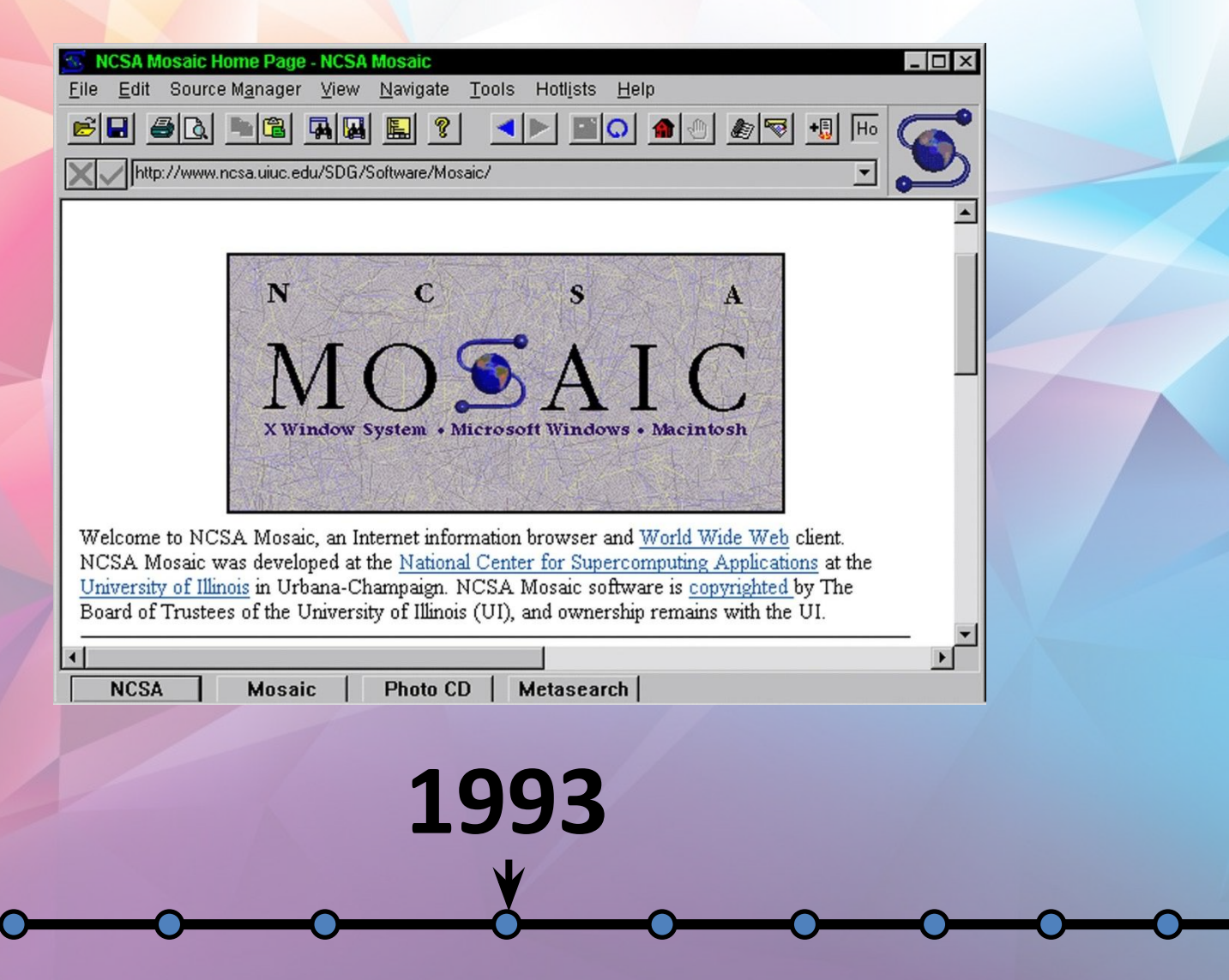

#### **Первые MMO RPG**

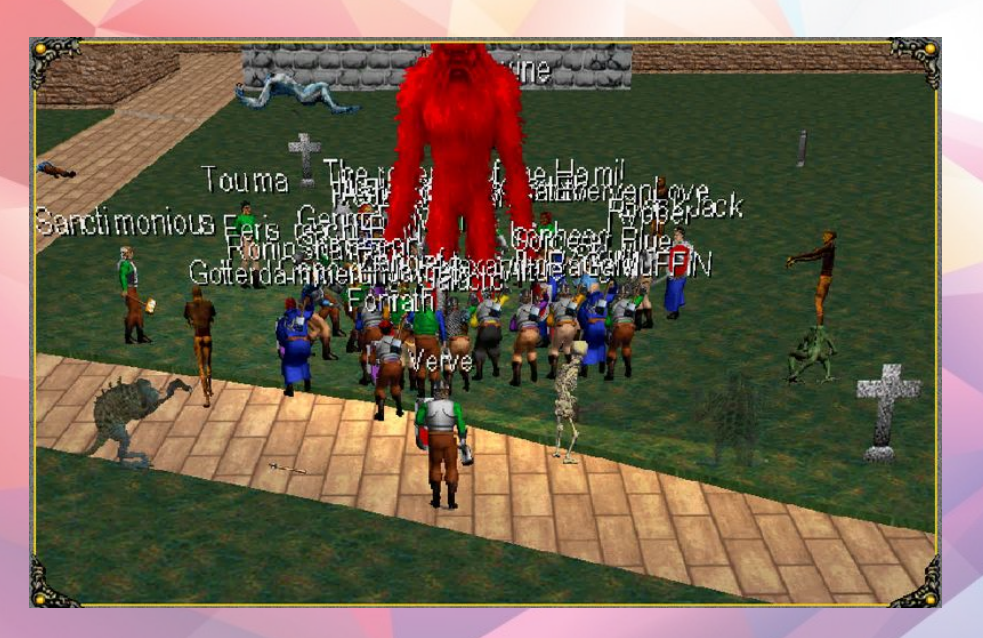

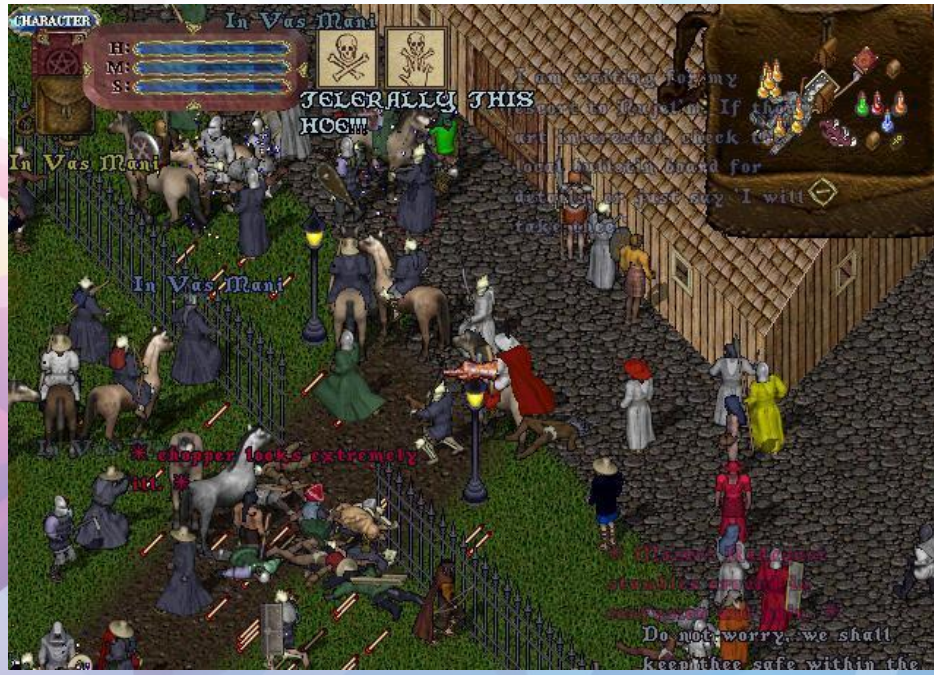

#### **Meridian 59 Ultima Online**

**1996-1997**

### Google!

# Google!

Search the web using Google!

10 results v Google Search | I'm feeling lucky Index contains ~25 million pages (soon to be much bigger)

#### **About Google!**

#### **Stanford Search Linux Search**

Get Google! updates monthly!

your e-mail Subscribe Archive

Copyright ©1997-8 Stanford University

### Первый блог

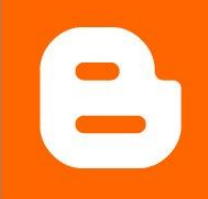

#### **BLOGGER**

#### **AMPHETAMINES FOR YOUR WEBSITE**

**«HOME** 

**ABOUT** 

**HELP** 

**SUPPORT** 

#### **CREATE YOUR OWN BLOG!**

**WHAT'S UP** 

**Blogger** offers you instant communication power by letting you post your thoughts to the web whenever the urge strikes. Learn more about it. Or: | Start Now! |

#### RECENTLY VIPDATED CREATED THE 10 MOST RECENTLY UPDATED BLOGS

5:21 PM .mental masturbation **DJ Martian's Page** Digital Write-Down **Pussy Control** 5:20 PM /usr/bin/girl **Hit Escape OmniumGatherum** 

More Fresh Blogs >>>

#### **BLOGS OF NOTE**

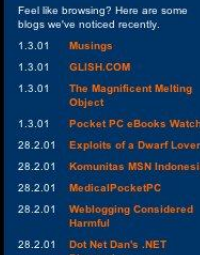

Bye-bye, BotW, Hello, BoN, I've retired the Blog of the Week feature. At least for now. I've replaced it with something that will hopefully be both easier to maintain (as you may have noticed, "of the week" came to be somewhat of a misnomer) and more useful/interesting. Introducing: Blogs of Note (see the list under Recently Updated). Just a simple, ongoing, irregularly updated list of blogs I've happened to come across and found interesting for one reason or another. This reason need not be substantial. It could be I liked a particular post. It could be the blog seems to have good writing, or good design, or original content or concept, or I just like the name. Anyway, what I'm trying to say is don't read much into the editorial process. Just check 'em out. Or don't. - Ev. [2/28/2001 05:47:04 PM] +

#### Part Two of WriteTheWeb: The state of the blog is up.  $-$  Ev. [2/28/2001 04:59:00 PM] +

San Francisco Chronicle: Blogging On: Web loggers bare their souls -and reading lists -- to the Internet. Good article on Blogging on the cover of today's Datebook section. Cool. (BTW, the future of the company is much less uncertain than when I talked to that reporter. Things are looking good. Details coming soon.) - Ev. [2/28/2001 12:45:27 PM] +

WriteTheWeb: The state of the blog, Part one of a three-part email interview I did recently on Blogger's (and blog's) past, present, and future.

- Ev. [2/26/2001 02:57:51 PM] +

The stickers are now swimming up stream to you like little salmon. Thanks a ton to Josh, Randi, Tara, George, Eddie, and Sondra for making it happen. You guys rock.

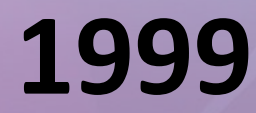

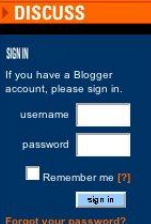

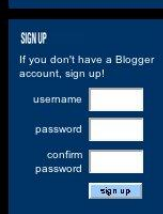

### **Первая соцсеть MySpace**

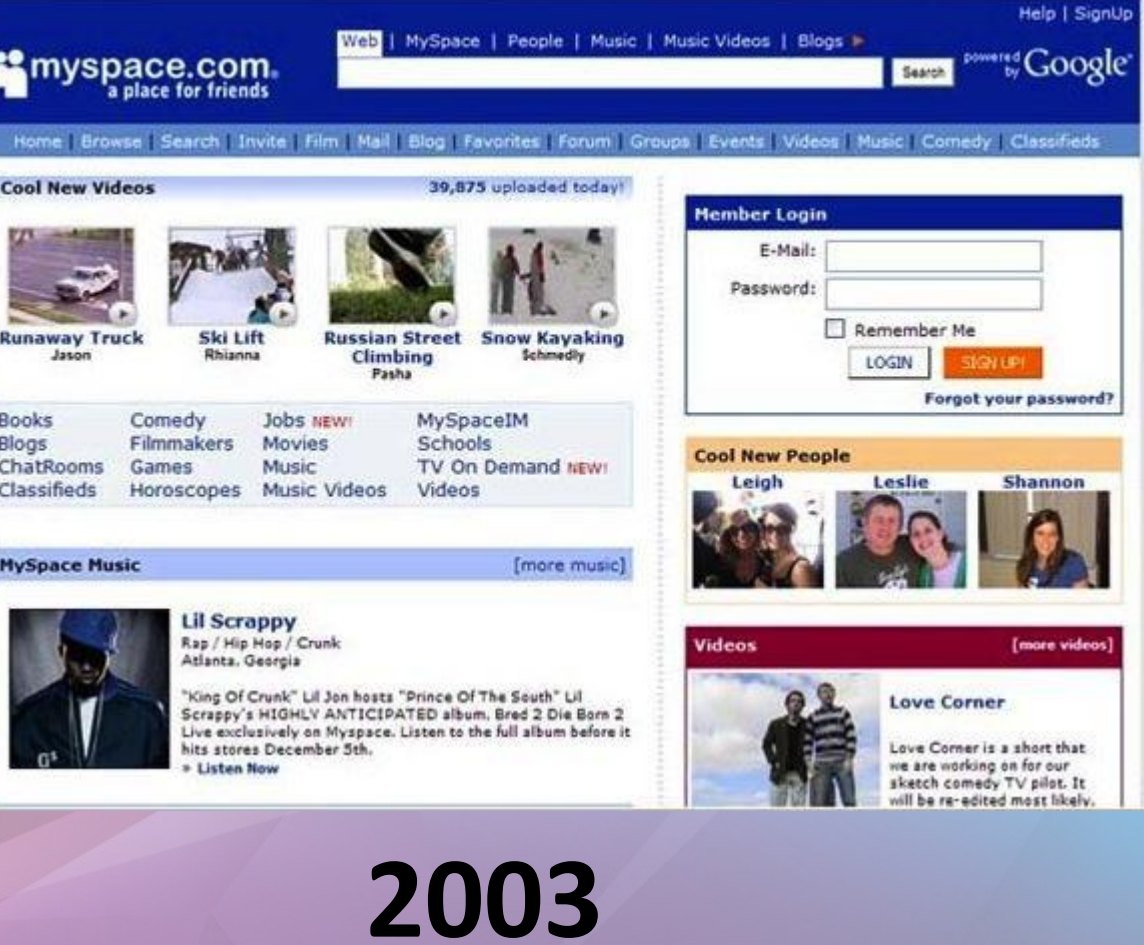

#### **Дальнейшее развитие**

- Facebook 2004
- Youtube 2005

Home 1 My Videos 1 My Favorites 1 My Messages 1 My Profile

• Vkontakte - 2006

Sign Up | Log In | Help

**2004-2006**

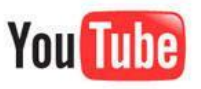

Your Digital Video Repository

Search Videos

**Upload Your Videos** 

nansheng azian wereldband ny superbike japan sinceretheory : jOZef : party : amazon : board : skate : buckley : shubs : falls : de : stockshot : cubbyhole : burnout : satellite : poughkeepsie : cruise : hentage : Orgel : chin : themed : mill : music

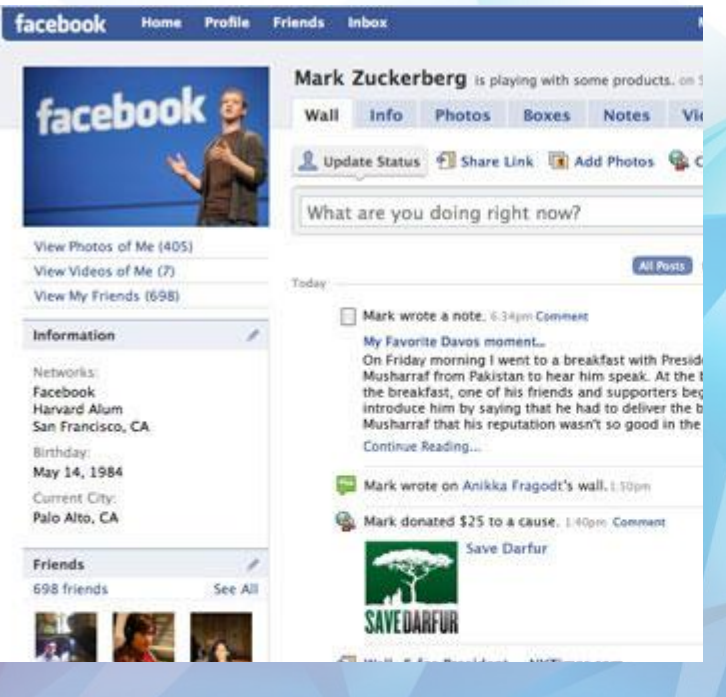

#### **Дополнительное задание**

• Зарегистрируйтесь на

http://игра-интернет.рф

- Перейдите на http://игра-интернет. pdb/game\_list/
- Пройдите «Интернет глобальная сеть»

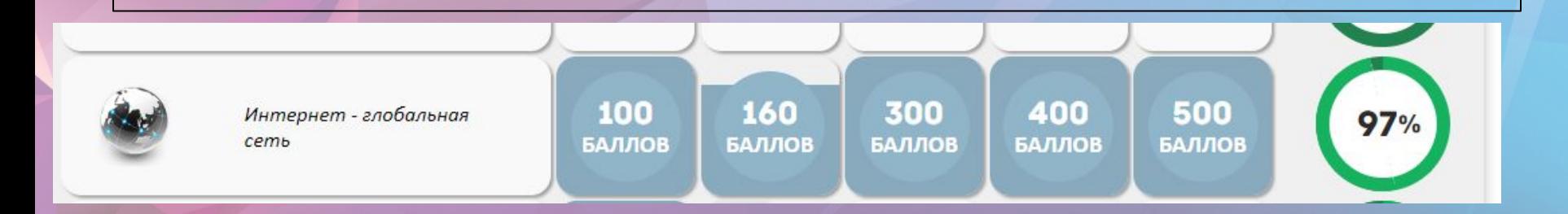

# **Спасибо за внимание**